## Firmware for BeagleBone Black, BeagleBone Green and AntMINER D3, L3

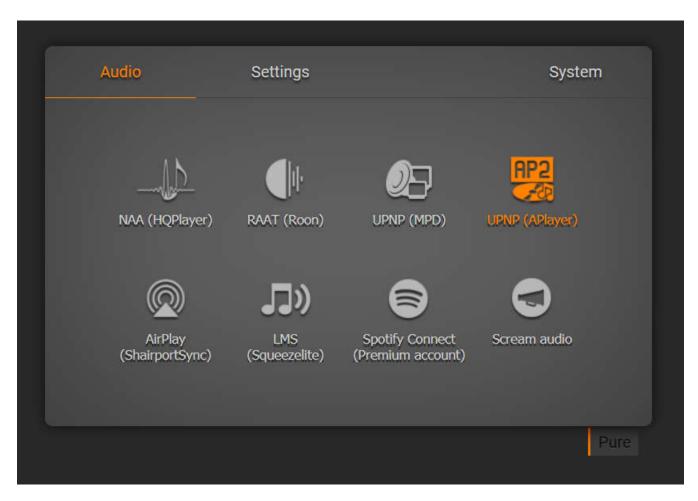

Developed as audio endpoint for NAA, RAAT, UPNP, AirPlay, LMS, Spotify Connect and multicast streaming. This firmware supports two types of output by default - I2S and USB. The Botic7 driver settings for the I2S bus are located in the uEnv.txt file in the "optargs =" line. For more detailed information on driver parameters, you can refer to the official driver support page - <a href="http://bbb.ieero.com">http://bbb.ieero.com</a>

The launch is possible both from SD and from internal eMMC memory. After the system is fully booted, indicators D2-D5 turn off. The firmware provides for automatic I2S <> USB switching. When a USB DAC is connected, all settings are automatically switched to USB output.

"Scream audio" mode - multicast audio stream streaming from a virtual audio card Microsoft Windows. Need to install virtual audio card driver <a href="Scream3.6.zip">Scream3.6.zip</a>. The driver is compatible with Win7-Win10 x64. If you have problems installing the driver on Win10, then you should refer to the manual <a href="Disabling Secure">Disabling Secure</a>
<a href="Boot">Boot</a>.

Or change the registry key:

In the properties of the card, you should specify the bitrate with which the broadcast will be.

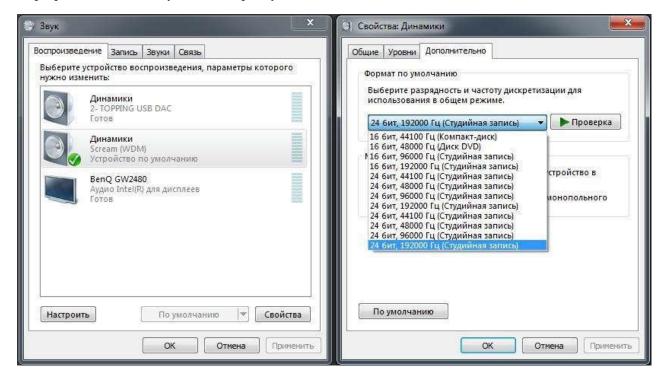

Problems in the operation of the driver are possible if the system has several network cards, the network infrastructure has a complex configuration, several subnets, the presence of vlan and smart switches.

When working via I2S, it is possible to use two types of mute signal

- 1. Signal generated by the driver 27 pin P9
- 2. The signal generated by the system based on data from the players and the Alsa subsystem 28 pin P9. Setting in the script /opt/mutedsc2.sh

The firmware has standard user settings via the web interface <a href="http://botic7.local">http://botic7.local</a> Shell access via SSH - root / root